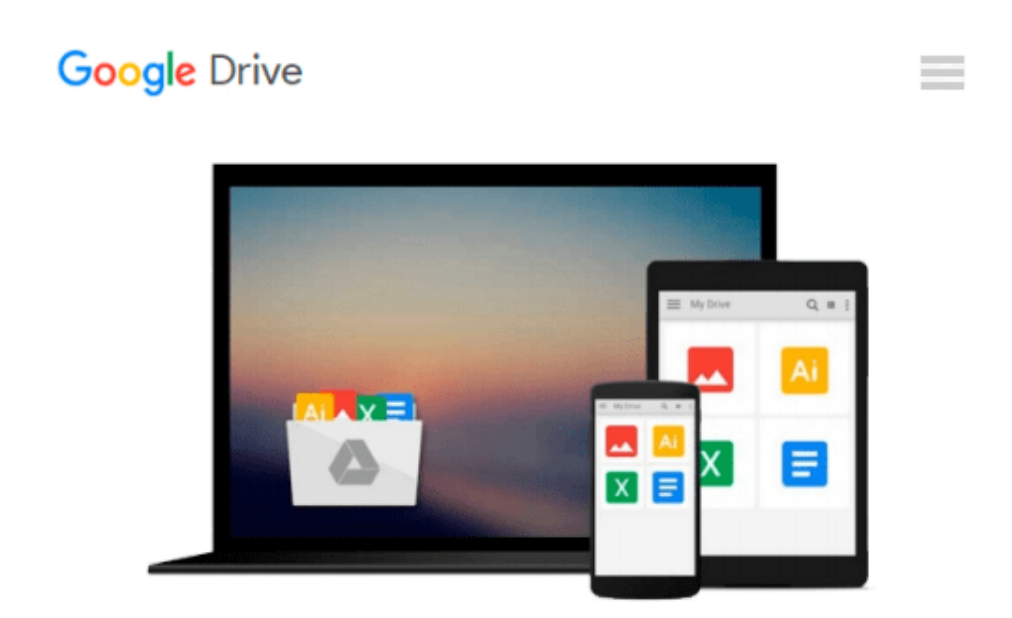

# **SAP Business Planning and Consolidation 10.1 for Classic Version: Concepts and Step by Step Configuration for Planning and Consolidation**

*Ram Penumutcha*

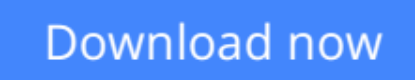

[Click here](http://bookengine.site/go/read.php?id=1519313446) if your download doesn"t start automatically

### **SAP Business Planning and Consolidation 10.1 for Classic Version: Concepts and Step by Step Configuration for Planning and Consolidation**

Ram Penumutcha

#### **SAP Business Planning and Consolidation 10.1 for Classic Version: Concepts and Step by Step Configuration for Planning and Consolidation** Ram Penumutcha

This book will provide in-depth analysis of concepts and step by step configurations for planning and consolidation for SAP BPC 10.1 classic version. We start with detail explanation of BPC components used for both planning and consolidation then we move on to consolidation specific pieces. We will examine the purpose of each component, where it fits into the whole process, and what options are available to configure the system. Rather than just reading about how to create an object, we'll actually perform a demo exercise with step-by-step instructions for configuration. I had also included backup copies which can be installed on your system directly if needed, rather developing them. For planning demo, I had used cost center planning which includes features like creating dimensions and models; master and transactional data loads; input schedules; reports; logic scripts and so on. For consolidation demo, I had considered commonly used legal consolidation process flow which includes net Income to retained earnings movements, currency translations, IC Matching and Booking, US Eliminations, COI, Minority Interest and Goodwill. Along with the configuration steps, each chapter provides analysis of the results of the exercise and their significance within a financial statement.

 $\triangle$  **[Download](http://bookengine.site/go/read.php?id=1519313446)** [SAP Business Planning and Consolidation 10.1 for C ...pdf](http://bookengine.site/go/read.php?id=1519313446)

**[Read Online](http://bookengine.site/go/read.php?id=1519313446)** [SAP Business Planning and Consolidation 10.1 for ...pdf](http://bookengine.site/go/read.php?id=1519313446)

**Download and Read Free Online SAP Business Planning and Consolidation 10.1 for Classic Version: Concepts and Step by Step Configuration for Planning and Consolidation Ram Penumutcha**

#### **From reader reviews:**

#### **Lena Drew:**

What do you concentrate on book? It is just for students since they're still students or it for all people in the world, the actual best subject for that? Just you can be answered for that concern above. Every person has different personality and hobby for every other. Don't to be forced someone or something that they don't wish do that. You must know how great along with important the book SAP Business Planning and Consolidation 10.1 for Classic Version: Concepts and Step by Step Configuration for Planning and Consolidation. All type of book would you see on many sources. You can look for the internet options or other social media.

#### **Julio Rico:**

In this 21st one hundred year, people become competitive in most way. By being competitive right now, people have do something to make them survives, being in the middle of the crowded place and notice simply by surrounding. One thing that oftentimes many people have underestimated this for a while is reading. Yep, by reading a guide your ability to survive boost then having chance to stay than other is high. In your case who want to start reading a new book, we give you that SAP Business Planning and Consolidation 10.1 for Classic Version: Concepts and Step by Step Configuration for Planning and Consolidation book as beginning and daily reading book. Why, because this book is usually more than just a book.

#### **Joshua Cameron:**

Don't be worry when you are afraid that this book will probably filled the space in your house, you may have it in e-book approach, more simple and reachable. This SAP Business Planning and Consolidation 10.1 for Classic Version: Concepts and Step by Step Configuration for Planning and Consolidation can give you a lot of friends because by you considering this one book you have factor that they don't and make you actually more like an interesting person. This particular book can be one of a step for you to get success. This guide offer you information that perhaps your friend doesn't know, by knowing more than some other make you to be great individuals. So , why hesitate? We should have SAP Business Planning and Consolidation 10.1 for Classic Version: Concepts and Step by Step Configuration for Planning and Consolidation.

#### **Rachel Daniels:**

You can get this SAP Business Planning and Consolidation 10.1 for Classic Version: Concepts and Step by Step Configuration for Planning and Consolidation by look at the bookstore or Mall. Only viewing or reviewing it may to be your solve issue if you get difficulties on your knowledge. Kinds of this publication are various. Not only by means of written or printed but can you enjoy this book simply by e-book. In the modern era like now, you just looking of your mobile phone and searching what their problem. Right now, choose your ways to get more information about your e-book. It is most important to arrange you to

## **Download and Read Online SAP Business Planning and Consolidation 10.1 for Classic Version: Concepts and Step by Step Configuration for Planning and Consolidation Ram Penumutcha #RSI4MPY38WK**

### **Read SAP Business Planning and Consolidation 10.1 for Classic Version: Concepts and Step by Step Configuration for Planning and Consolidation by Ram Penumutcha for online ebook**

SAP Business Planning and Consolidation 10.1 for Classic Version: Concepts and Step by Step Configuration for Planning and Consolidation by Ram Penumutcha Free PDF d0wnl0ad, audio books, books to read, good books to read, cheap books, good books, online books, books online, book reviews epub, read books online, books to read online, online library, greatbooks to read, PDF best books to read, top books to read SAP Business Planning and Consolidation 10.1 for Classic Version: Concepts and Step by Step Configuration for Planning and Consolidation by Ram Penumutcha books to read online.

### **Online SAP Business Planning and Consolidation 10.1 for Classic Version: Concepts and Step by Step Configuration for Planning and Consolidation by Ram Penumutcha ebook PDF download**

**SAP Business Planning and Consolidation 10.1 for Classic Version: Concepts and Step by Step Configuration for Planning and Consolidation by Ram Penumutcha Doc**

**SAP Business Planning and Consolidation 10.1 for Classic Version: Concepts and Step by Step Configuration for Planning and Consolidation by Ram Penumutcha Mobipocket**

**SAP Business Planning and Consolidation 10.1 for Classic Version: Concepts and Step by Step Configuration for Planning and Consolidation by Ram Penumutcha EPub**